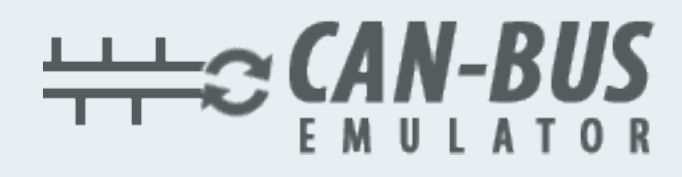

## **USER MANUAL**

## **Nissan NV300 MD1CS016 ADBLUE EMULATOR INSTALLATION**

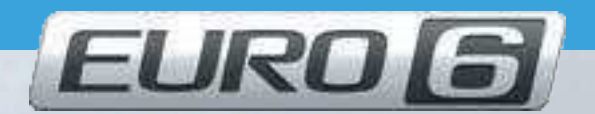

M. L. Michel

Www.canbusemulator.com  $\bigcirc$  +90 530 937 46 36 **B** erenakarsubasi

## Nissan NV300 MD1CS016 ADBLUE EMULATOR INSTALLATION

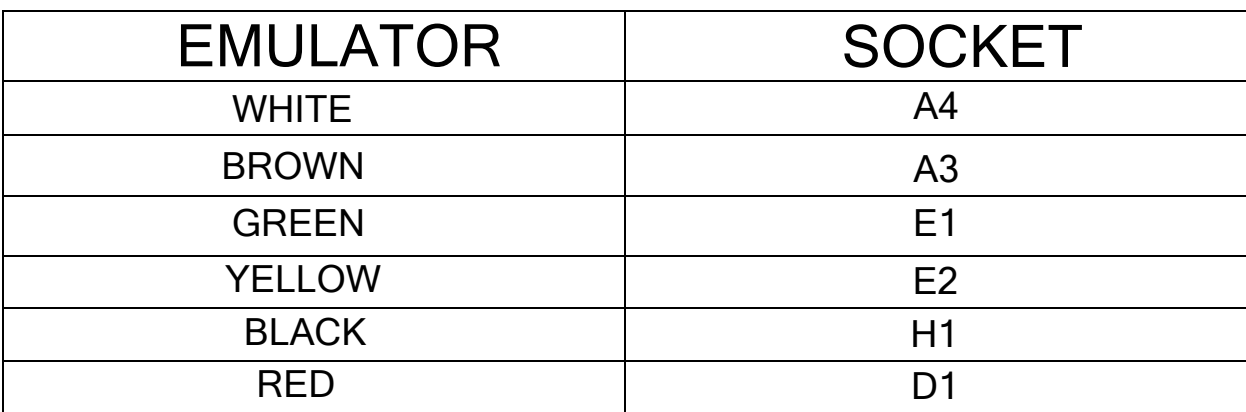

 $\overline{a}$ Outlet NOx, PM, DCU and pump sockets must be removed